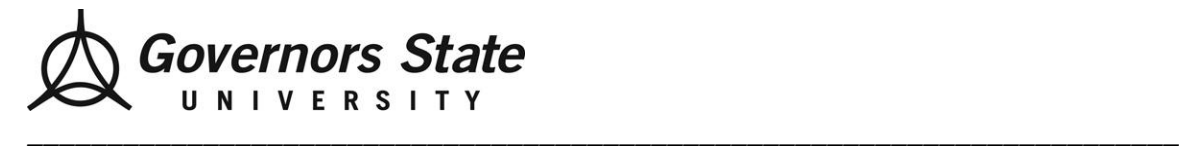

## *Office of Career Services, A1120 (708) 235-3974 Fax (708) 534-1173 www.govst.edu/careerservices*

## **Information Technology**

How to get started. *First, research general careers in information technology.* 

**Careers in Information Technology**  [www.iseek.org/sv/Careers?id=12000:11](http://www.iseek.org/sv/Careers?id=12000:11)

**Computerworld**  [www.computerworld.com](http://www.computerworld.com/)

## Where else can I look?

**Do Internships** [www.dointernships.com](http://www.dointernships.com/)

**Accenture**  <http://careers3.accenture.com/>

**Clarity Consulting**  [www.claritycon.com/](http://www.claritycon.com/)

**Deloitte**  [http://careers.deloitte.com/students\\_internships.aspx](http://careers.deloitte.com/students_internships.aspx)

**Dice**  [www.dice.com](http://www.dice.com/)

**Magenic**  <http://magenic.com/Careers>

**Morse Data Co**  [www.morsedata.com](http://www.morsedata.com/)

**Oracle**  [www.oracle.com/](http://www.oracle.com/)

**Sun Microsystems**  <http://research.sun.com/>

**Verizon**  <http://www.verizon.com/jobs/>